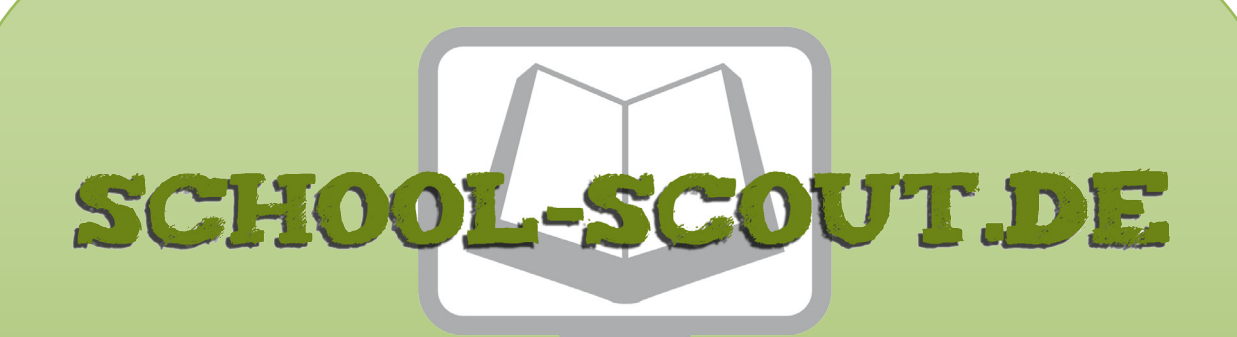

## **Unterrichtsmaterialien in digitaler und in gedruckter Form**

# **Auszug aus:**

Bildende Kunst in der 5. und 6. Klasse

**Das komplette Material finden Sie hier:**

[School-Scout.de](http://www.school-scout.de/81546-bildende-kunst-in-der-5-und-6-klasse)

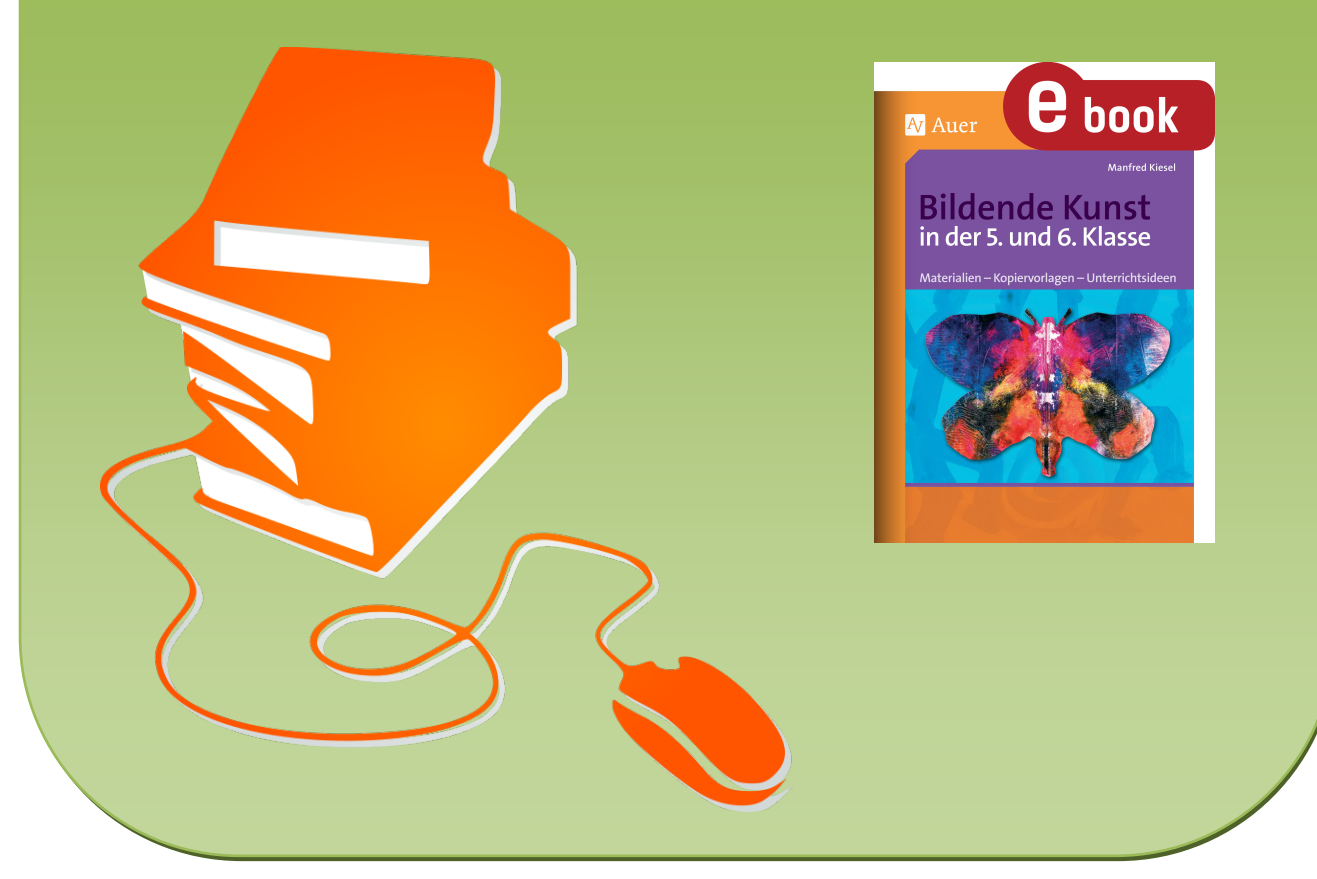

© Copyright school-scout.de / e-learning-academy AG – Urheberrechtshinweis (® erser Material-Vorschau sind Copyright school-scout.de / e-learning-academy AG – Urheberrechtshinweis<br>Iearning-academy AG. Wer diese Vorschause

## **Inhalt**

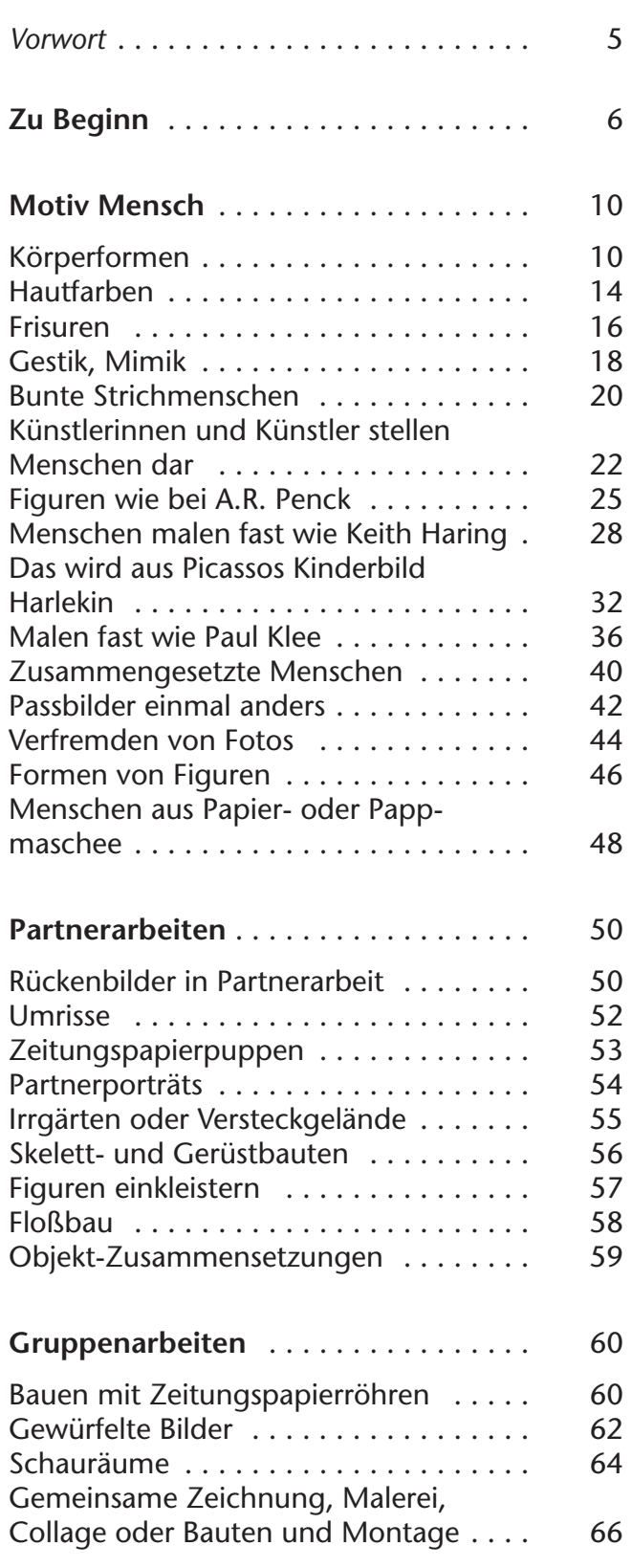

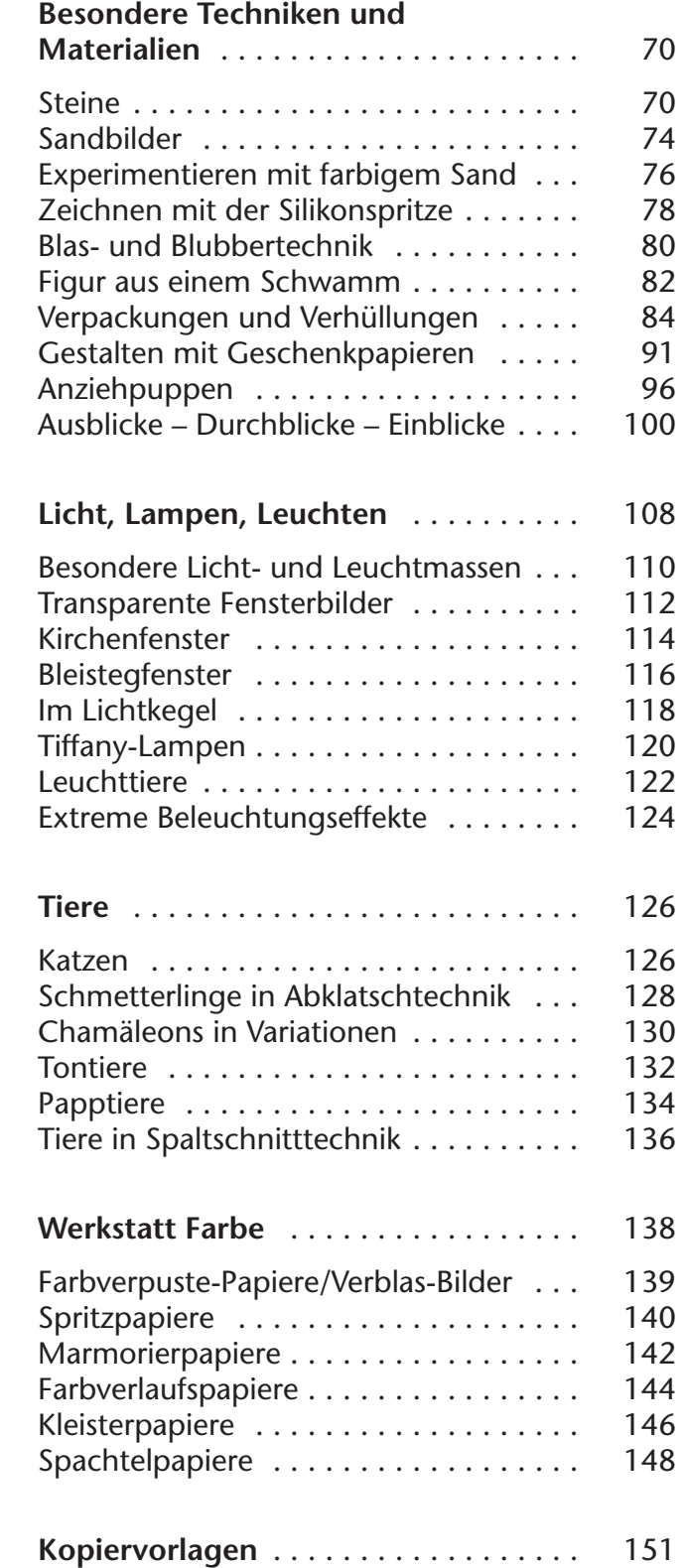

## **Vorwort**

Es ist nicht einfach, Kunstunterricht zu erteilen, und es wird in Zukunft sehr wahrscheinlich auch nicht einfacher werden.

Das Buch soll Ihnen dabei helfen, auf Ihre besonderen Bedürfnisse und Rahmenbedingungen hin zu reagieren und eine **sinnvolle Auswahl Erfolg versprechender Unterrichtsvorschläge** zu treffen.

Fünft- und Sechstklässler leben und denken noch sehr in Themen und Inhalten. Diesem Umstand wird in diesem Band Rechnung getragen.

Hinzu kommen eine langsame Hinwendung zu **bildnerischen Aufgaben** und **besonderen Techniken**.

**Erfolgszuversicht aufzubauen** ist bei jedem Neuanfang wichtig, deshalb sollten die Schülerinnen und Schüler möglichst nicht überfordert werden. Natürlich soll auch Unterforderung vermieden werden.

Die Sinnhaftigkeit einer bildnerischen Arbeit wird von Schülern vorwiegend in anerkennungswerten Endprodukten, in interessanten bildnerischtechnischen Auseinandersetzungen gesehen. Der **kulturelle Erkenntnisgewinn**, die **Steigerung der Wahrnehmungsfähigkeit**, **Wahrnehmungsgenuss** und die **kreative Auseinandersetzung in bildnerischen Prozessen** werden meist jedoch kaum in den Blick genommen.

Das Fach "Bildende Kunst" (oder wie auch immer dies jetzt oder künftig heißen mag) kann auf fachspezifische Förderung und die Ausbildung fachspezifischer Kompetenzen nicht verzichten.

In vielen Bundesländern treten immer wieder **neue Bildungspläne** in Kraft, doch es wird in Zeiten schneller Veränderungen immer schwieriger werden, zukunftsfähige Pläne zu formulieren. Was ich im Kunstunterricht universell für einsetzbar und zukunftsfähig halte, biete ich Ihnen mit meinen Materialien an. Alle sind vielfach in der Praxis erprobt worden.

Bei den vergleichenden Werken berühmter Künstler (die zur Sprache kommen) wie Picasso, Haring oder Klee habe ich bewusst darauf verzichtet, diese noch einmal zusätzlich abzubilden – denn jeder kennt sie und der Markt ist von hochwertigen Vorlagen (Bildbänden, Postkarten usf.) überschwemmt.

Die Veränderungen unseres Bildungssystems betreffen nicht nur veränderte Rahmen- und Ausgangsbedingungen, sondern auch Akzentverschiebungen bei Themen und Inhalten.

**Neue Medien** bestimmen vielfach die Freizeitaktivitäten dieser Altersgruppe. Viele Schulen verfügen aber nur über einen Computerraum, der oft noch nicht für Bildbearbeitungen oder andere digitale Bildherstellungen genutzt werden kann. Diesem Umstand habe ich Rechnung getragen und so wird in den Unterrichtsvorschlägen der PC als ein Gerät mit Hilfsfunktionen genutzt.

**Bildungsstandards** und **kompetenzorientiertes Unterrichten** lösen immer mehr alte Bildungsziele und Lernzielformulierungen ab. Dabei erscheint es mir wichtig, sich auf wenige Kernkompetenzen zu konzentrieren und die Erreichung dieser **Kompetenzen in vielfältigen Variationen** zu fördern.

Ich wünsche Ihnen und Ihren Schülerinnen und Schülern anregende Überlegungen, intensives Arbeiten und konstruktive Reflexionen eigener und fremder Kunstwerke.

*Manfred Kiesel*

# **ZU BEGINN –**

**Gestalten eines Anfangsbuchstabens** eines Heftes oder eines Ordners einer Materialkiste oder einer Sammelmappe …

"Anfang gut, alles gut" - ... ist hier eine etwas gewagte Aussage, aber jeder Anfang sollte möglichst positiv gestaltet sein und den Schülern Mut machen.

Viele müssen sich nach der Grundschule neu orientieren und auch integrieren.

Eine Möglichkeit der Identitätsfindung im bildnerischen Bereich ist die Gestaltung..

- einer oder mehrerer Initialen,
- eines BK-Heftes oder BK-Ordners,
- einer Material- und Werkzeugschachtel oder
- einer Bildersammelmappe.

Für die Gestaltung einer Initiale bieten sich grafische Verfahren wie Zeichnen oder Drucken oder auch die Collage an.

Jede/r muss möglichst etwas Repräsentatives herstellen, das gegebenenfalls auch vervielfältigt beziehungsweise durch Kopieren verkleinert oder vergrößert werden kann.

Am Anfang der Arbeit sollte eine **Werkbetrachtung einer Schmuckinitiale** stehen. Die Schüler erkennen auch im Vergleich mit anderen, normalen Buchstaben die gestalterischen Besonderheiten, wie zum Beispiel Größe, Aufbau, Verzierungen, Rankwerk, Vergoldungen, Farben oder Motive.

Initialen wurden verwendet, um einer handgeschriebenen oder gedruckten Textseite einen markanten, prächtigen oder schönen Anfang zu verleihen.

Es gibt verschiedene Möglichkeiten, Initialen zu gestalten. Bei der ersten Möglichkeit sind die Anfangsbuchstaben, in der Regel der Anfangsbuchstabe des Vornamens und/oder des Nachnamens, als Computerausdruck vorgegeben. Die Schüler gestalten lediglich weiter aus. Vorteil bei dieser Vorgehensweise ist, dass alle bereits eine Gestaltungsgrundlage besitzen und nicht mehr viel schiefgehen kann.

Die Ausgestaltung erfolgt dann individuell mit dekorativen Elementen und Mustern.

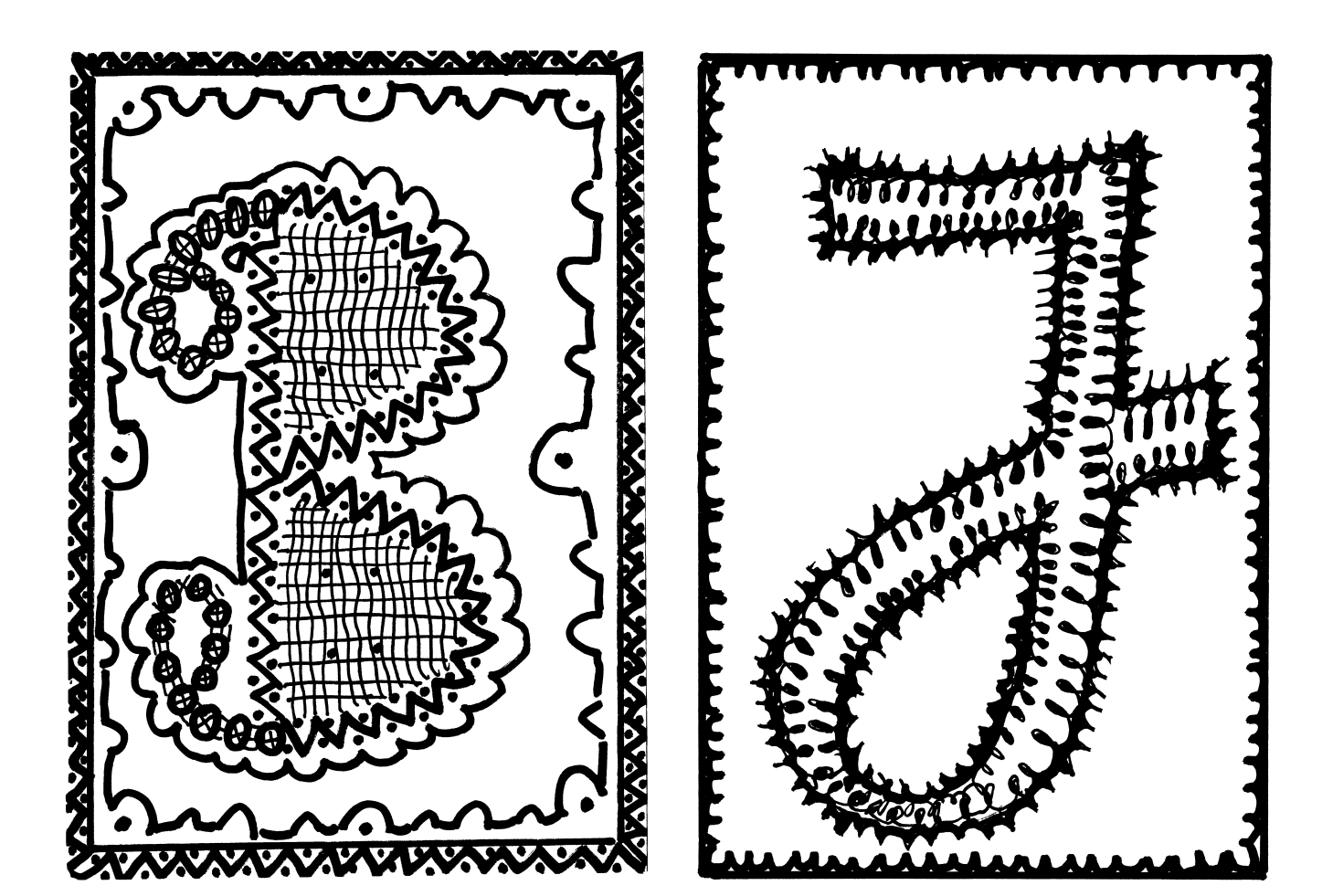

#### **Material**

- großer PC-Ausdruck, eventuell vergrößerte Kopie eines Ausdrucks (minimal DIN A5 und maximal DIN-A4-Format)
- alternativ oder kombiniert: Fineliner, Tusche und Feder, Holzfarbstifte, Motivstempel
- eventuell Schere und Klebstoff für geklebte Bildteile

#### **Verfahren/Technik**

- Buchstaben auswählen
- kombinierte Techniken anwenden wie Zeichnen, Bemalen/Ausmalen sowie Collagieren
- Kopieren (Verkleinern, Vergrößern, Vervielfältigen) der eigenen Initiale zur Gestaltung des Heftes, der Sammelmappe oder sonstiger Schulhefte, Schulbücher oder **Schulmaterialien**

#### **Bildnerische Kompetenzen und Aufgaben**

- Die Schüler erfinden eine individuelle Initiale durch Veränderung/Umgestaltung eines vorgegebenen Großbuchstabens.
- Die Schüler wenden dabei bildnerische Techniken und Materialien sachgerecht an.
- Die Schüler wissen um die Wichtigkeit einer dekorativen und auch sorgfältigen Arbeit im Blick auf eine Art eigener Visitenkarte.

#### **Beabsichtigte Wirkungen**

● Dekorativ wirkende individuelle Initialen, die durch Bemalung und zusätzliche Ausstattungen noch differenzierter ausgestaltet werden können.

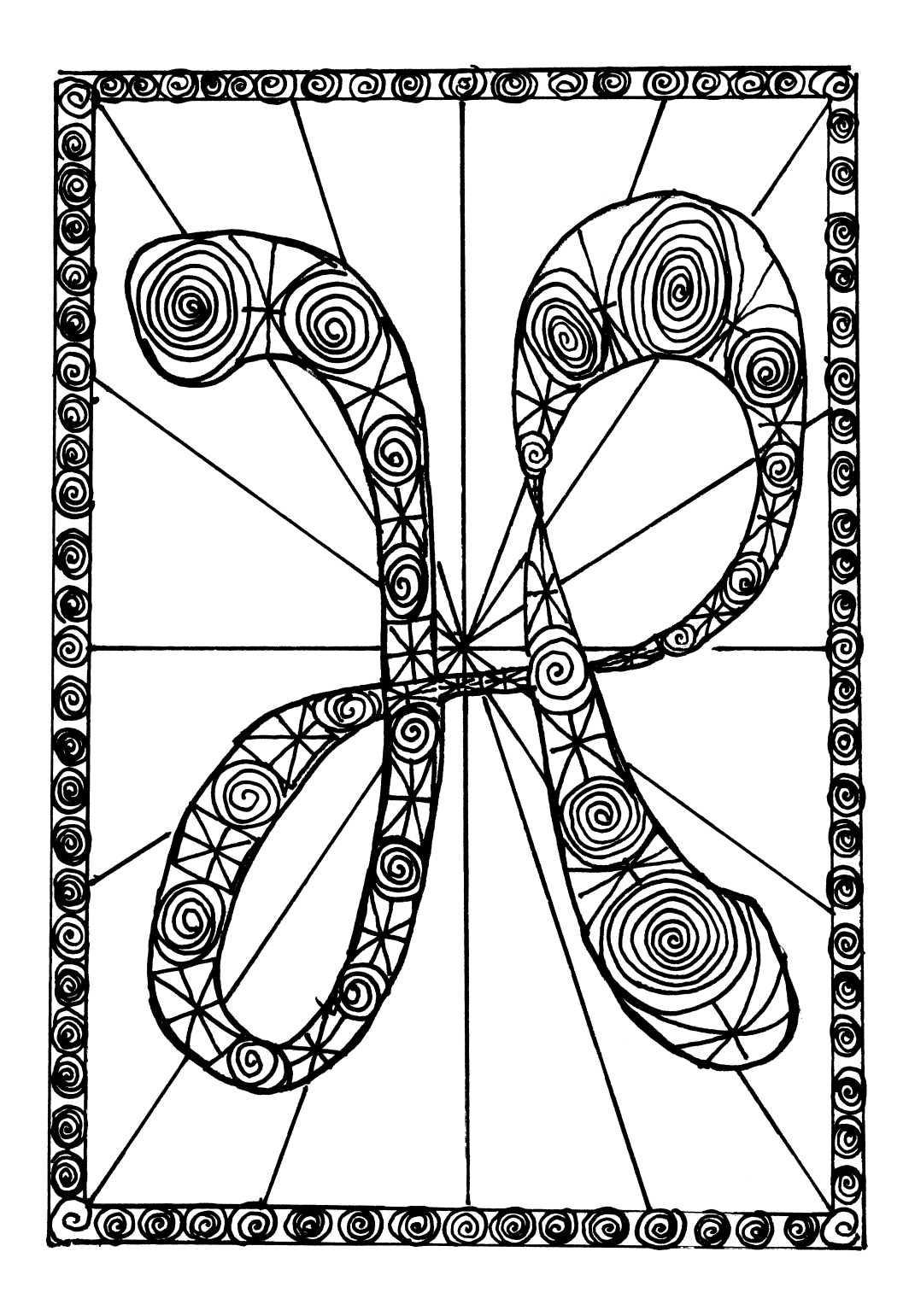

#### **Material**

- DIN-A5- oder DIN-A4-Blatt: weiß, leicht getönt oder hellfarbig
- Bleistift, Radiergummi
- alternativ: Fineliner, Filzstifte, Holzfarbstifte, Tusche und Feder
- eventuell Wasserfarben und Haarpinsel
- eventuell buntes Dekomaterial (Konfetti, Luftschlangen, Abziehbilder usw.)

#### **Verfahren/Technik**

- Rahmen skizzieren
- Buchstaben mit Bleistift in einer Doppellinie entwerfen, sodass ein breiter, möglichst Format füllender Buchstabe entsteht.
- Hilfslinien ausradieren
- Schmuck- und Rankwerk ebenfalls mit Bleistift skizzieren
- mit Stiften endgültige Formen festlegen und anschließend differenziert ausgestalten
- Zusätzlich sind farbige Muster oder Motive möglich.

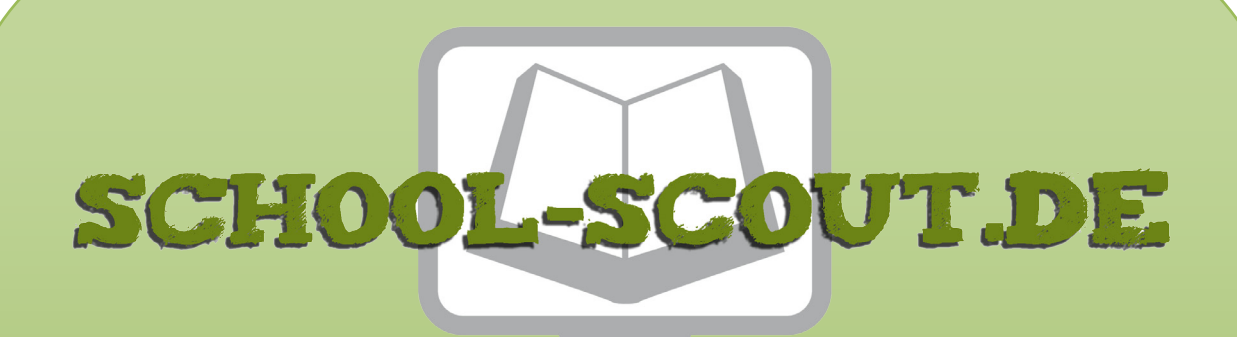

## **Unterrichtsmaterialien in digitaler und in gedruckter Form**

# **Auszug aus:**

Bildende Kunst in der 5. und 6. Klasse

**Das komplette Material finden Sie hier:**

[School-Scout.de](http://www.school-scout.de/81546-bildende-kunst-in-der-5-und-6-klasse)

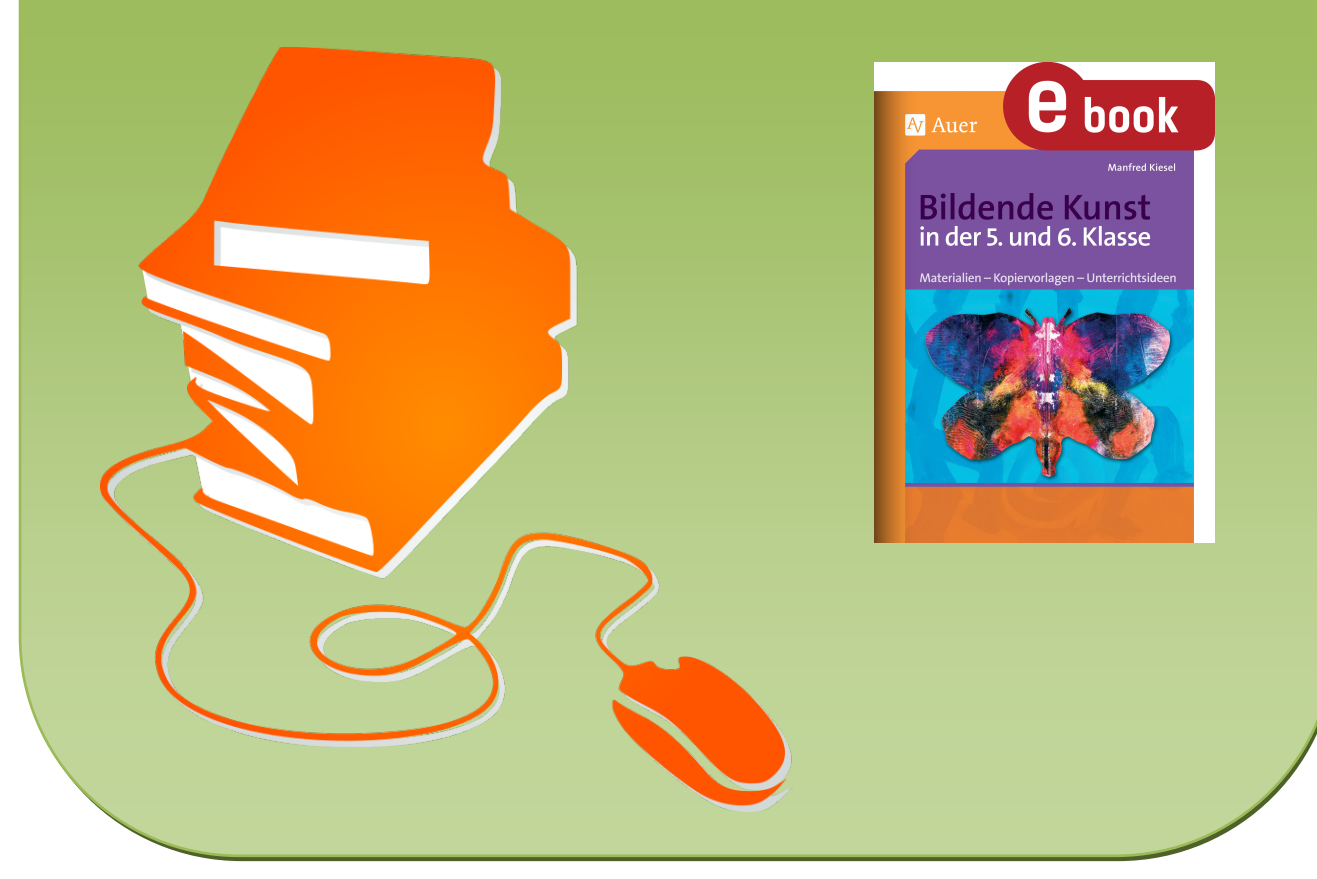

© Copyright school-scout.de / e-learning-academy AG – Urheberrechtshinweis (® erser Material-Vorschau sind Copyright school-scout.de / e-learning-academy AG – Urheberrechtshinweis<br>Iearning-academy AG. Wer diese Vorschause